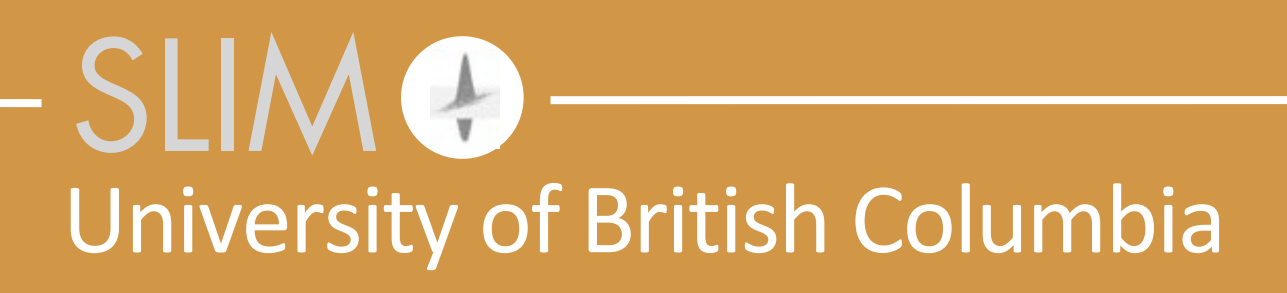

# **Curt Da Silva** SPOT, distributed data, and you

Wednesday, 28 October, 15

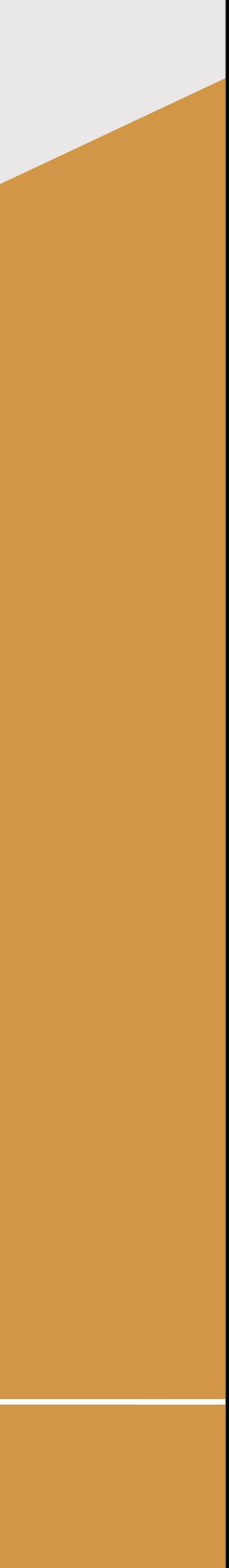

Released to public domain under Creative Commons license type BY (https://creativecommons.org/licenses/by/4.0). Copyright (c) 2018 SINBAD consortium - SLIM group @ The University of British Columbia.

### Suppose that you want to solve a sparsity-promoting interpolation problem

min *x*  $\|x\|_1$ such that  $RMx = b$ 

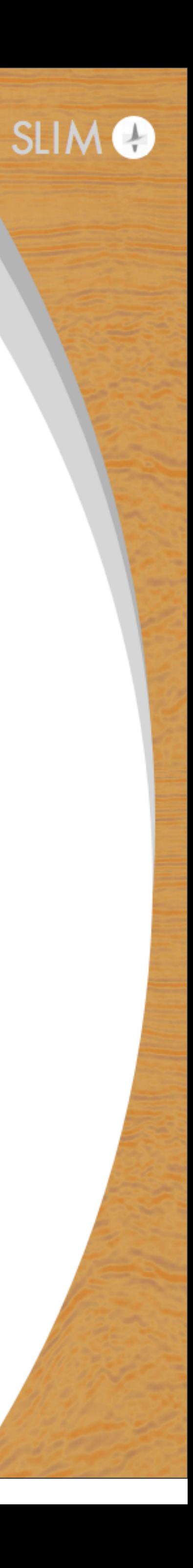

### Suppose that you want to solve a sparsity-promoting interpolation problem

min *x*  $\|x\|_1$ 

such that  $RMx = b$ 

Sampling operator restricts vector to sampled locations

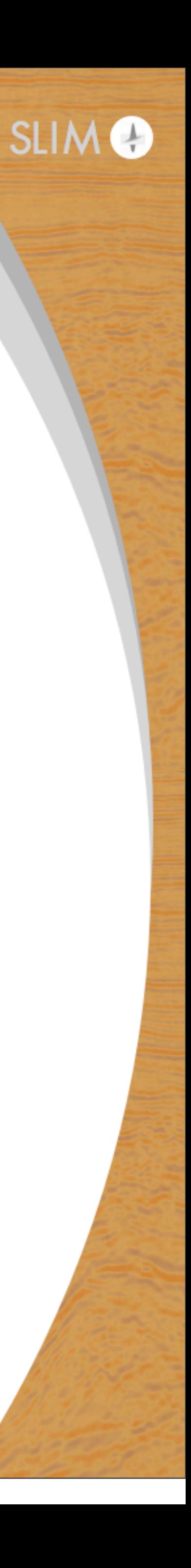

### Suppose that you want to solve a sparsity-promoting interpolation problem

min *x*  $\|x\|_1$ such that  $RMx = b$ 

Sparsity basis - maps (Curvelet, Fourier) coefficients to physical domain

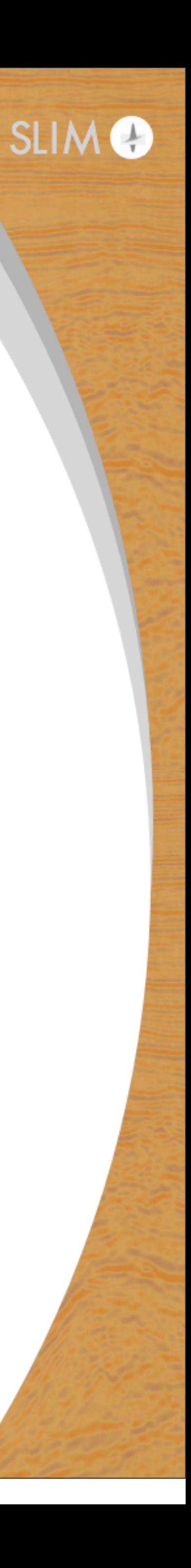

### Suppose that you want to solve a sparsity-promoting interpolation problem

min *x*  $\|x\|_1$ 

such that  $RMx = b$ 

- Coefficient vector
- 
- 

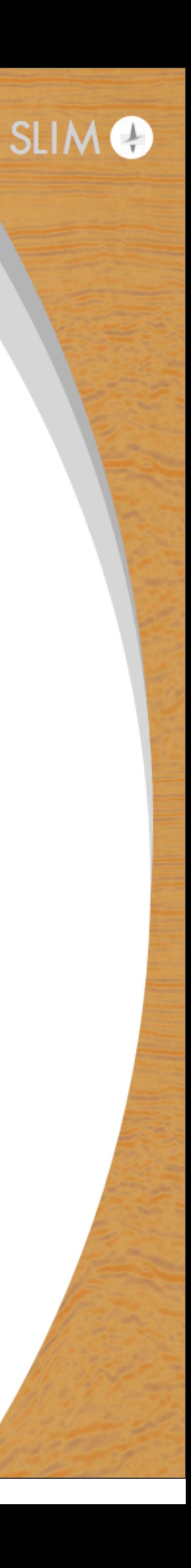

### Suppose that you want to solve a sparsity-promoting interpolation problem

min *x*  $\|x\|_1$ such that  $RMx = b$ **Acquired data** 

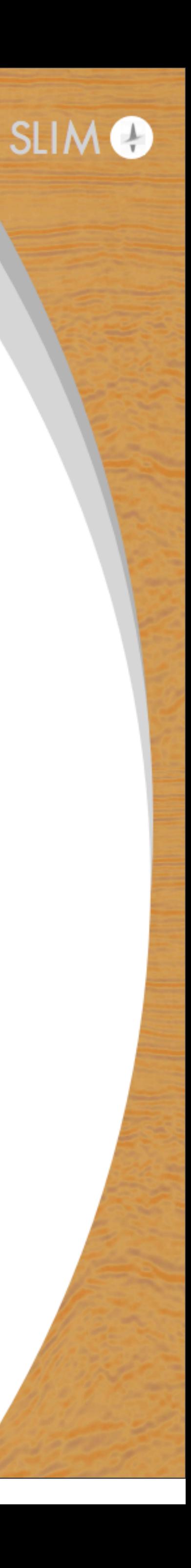

# **Algorithm - linearized Bregman**

- $z_{k+1} = z_k t_kA$
- $x_{k+1} = S_{\lambda}(z_{k+1})$
- $A = RM$  sampling + measurement operator
	- - step size *tk*
	- $S_\lambda(x)$  soft thresholding operator
		-

$$
\frac{1}{1} \left( Ax_k - b \right)
$$

# $S_{\lambda}(x) = \text{sign}(x) \cdot \text{max}(|x| - \lambda, 0)$

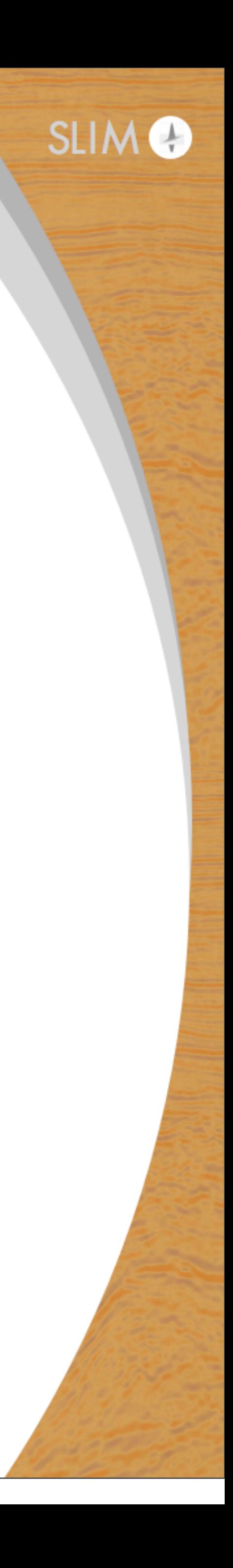

# **Operations we need to perform**

# We need to repeatedly apply the *forward transform*  $physical space \mapsto coefficient space$

# and apply the *adjoint* transform  $coefficient space \mapsto physical space$

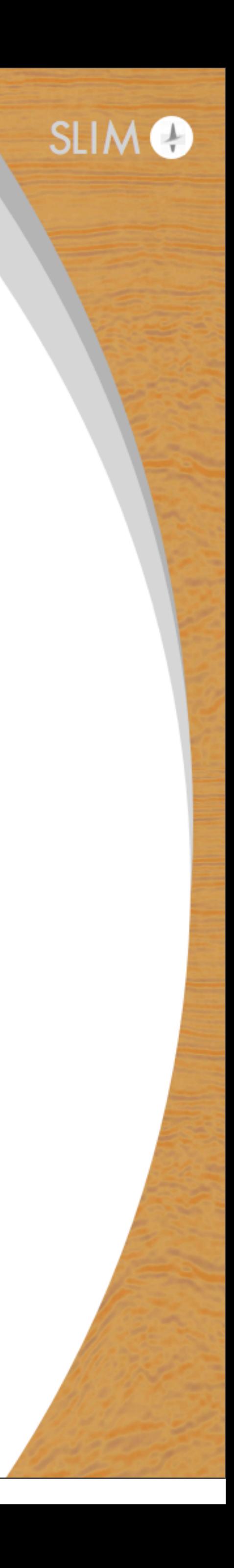

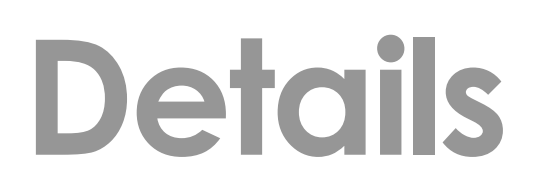

## Suppose we are working on two dimensional frequency slices

9

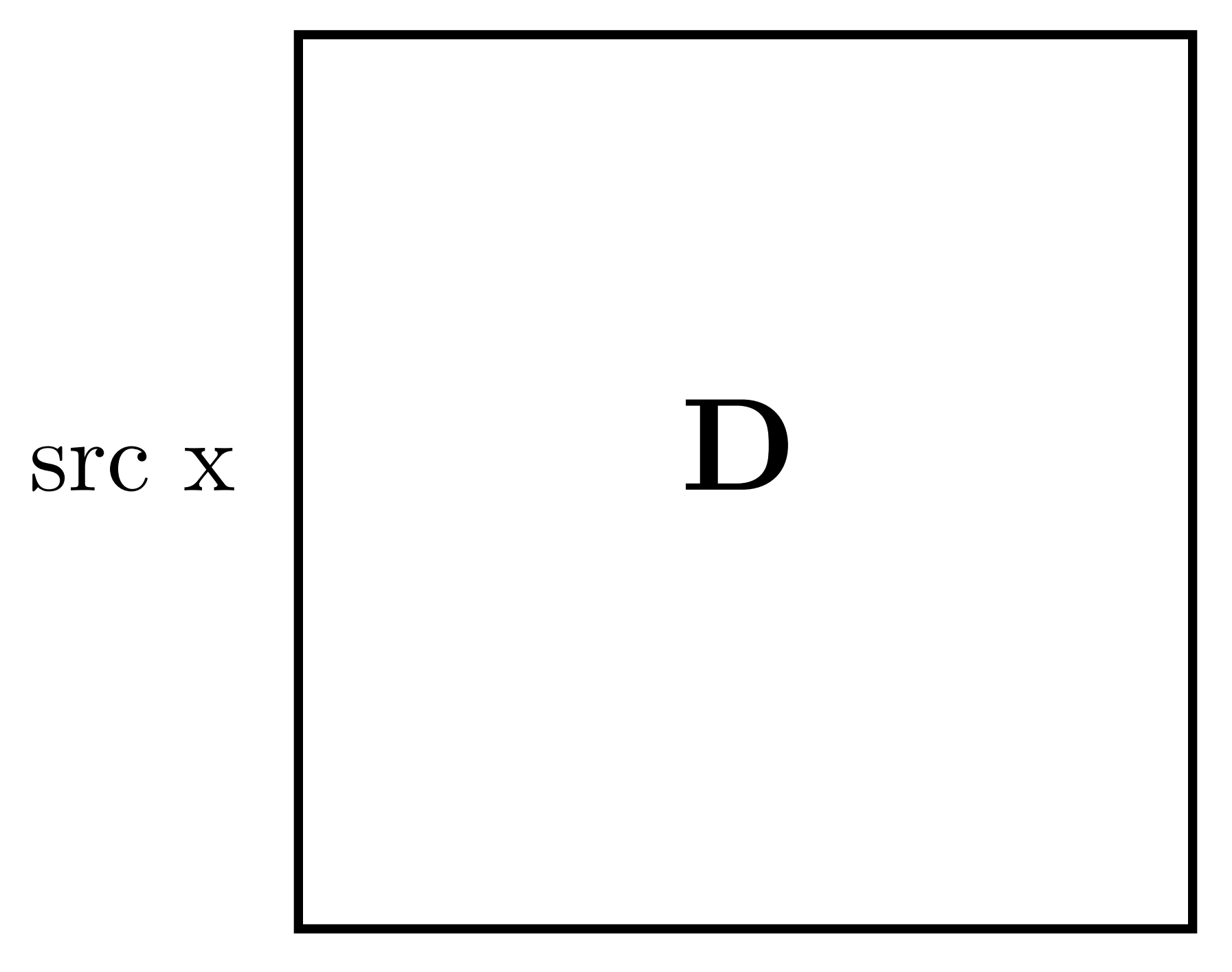

### rec x

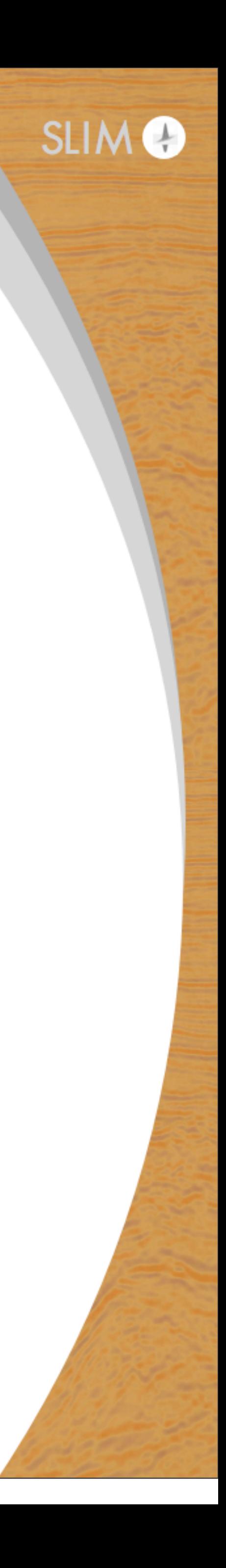

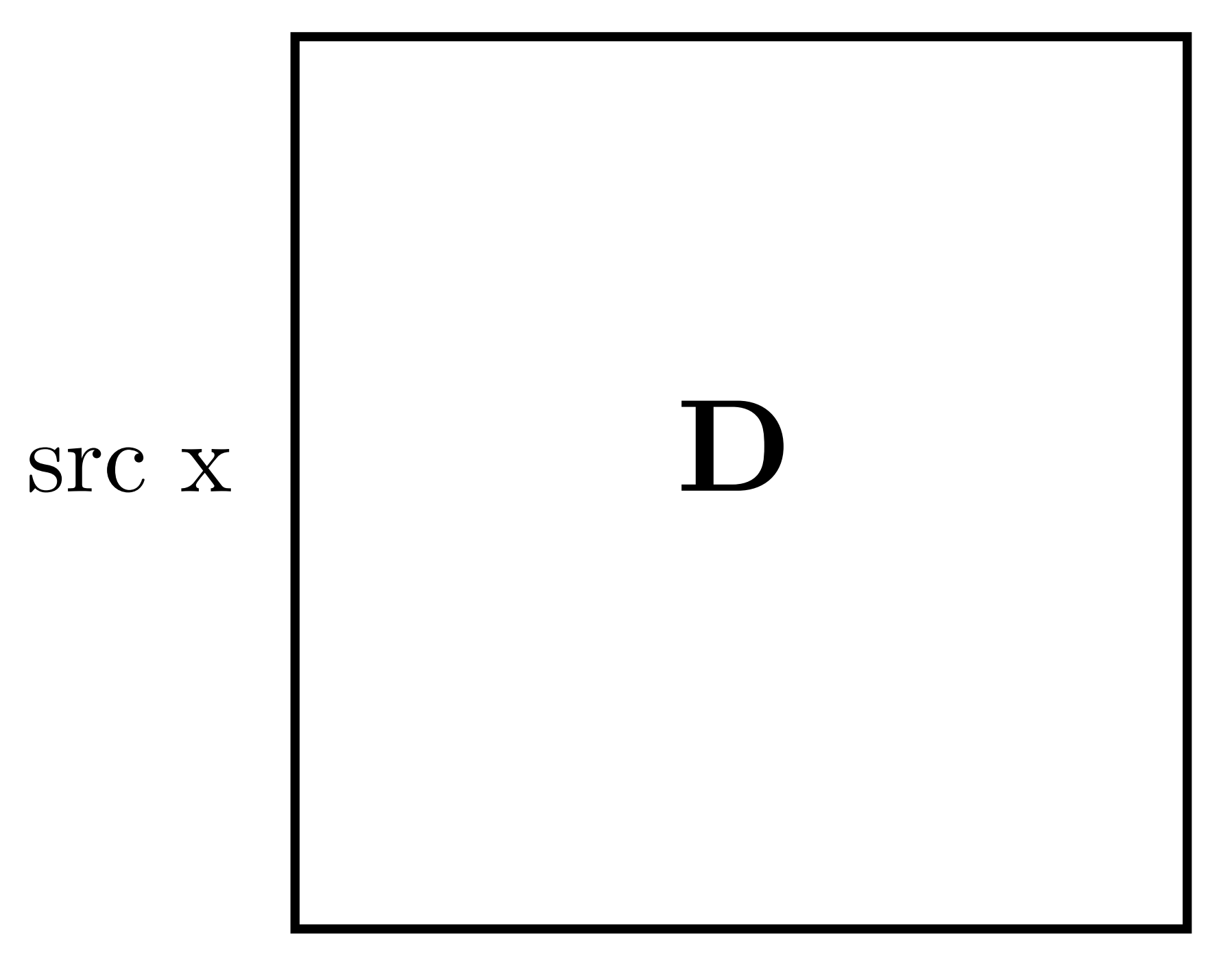

### rec x

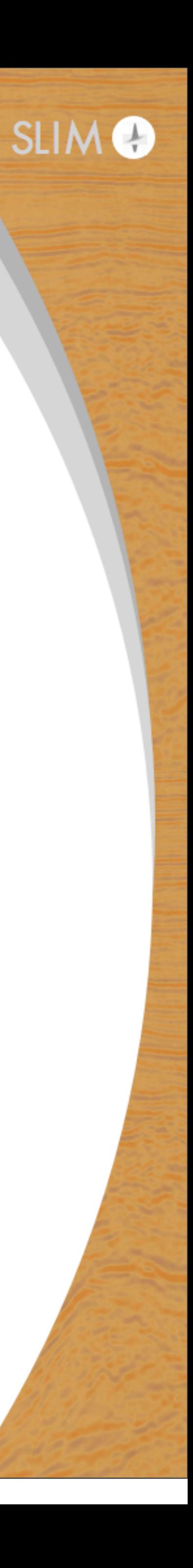

 $\Box$ 

rec x

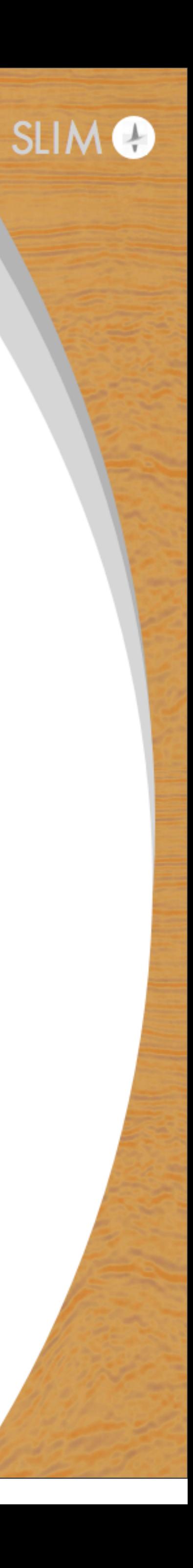

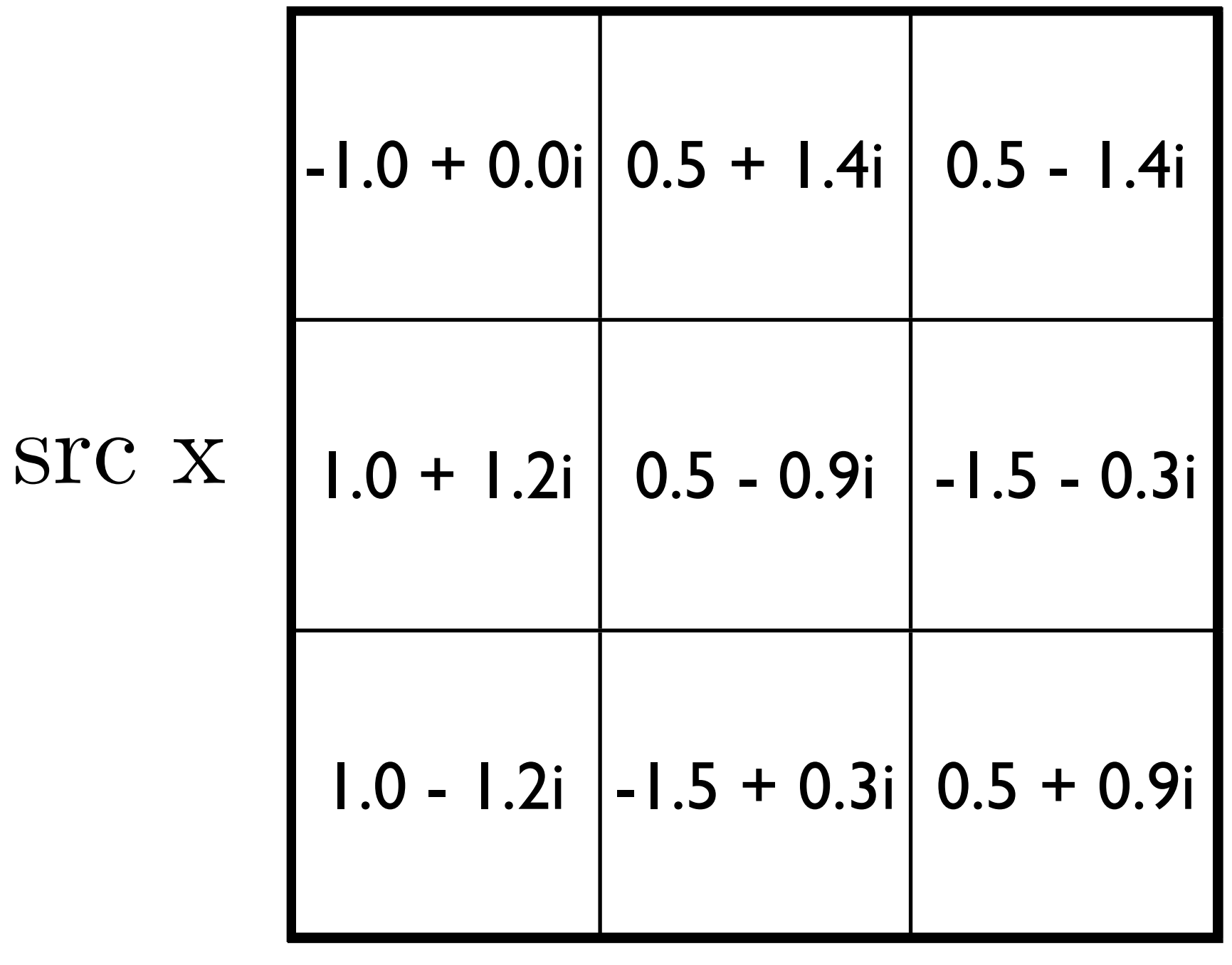

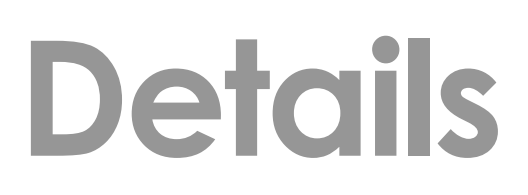

## Applying the 1D Fourier transform to each column of D

rec x

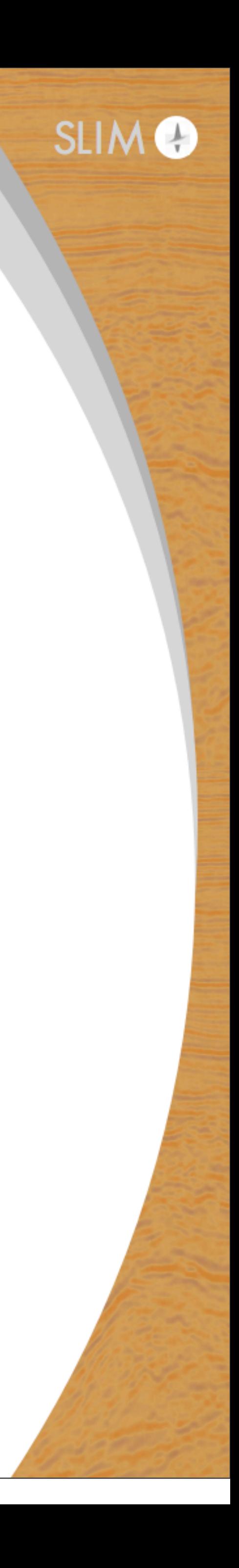

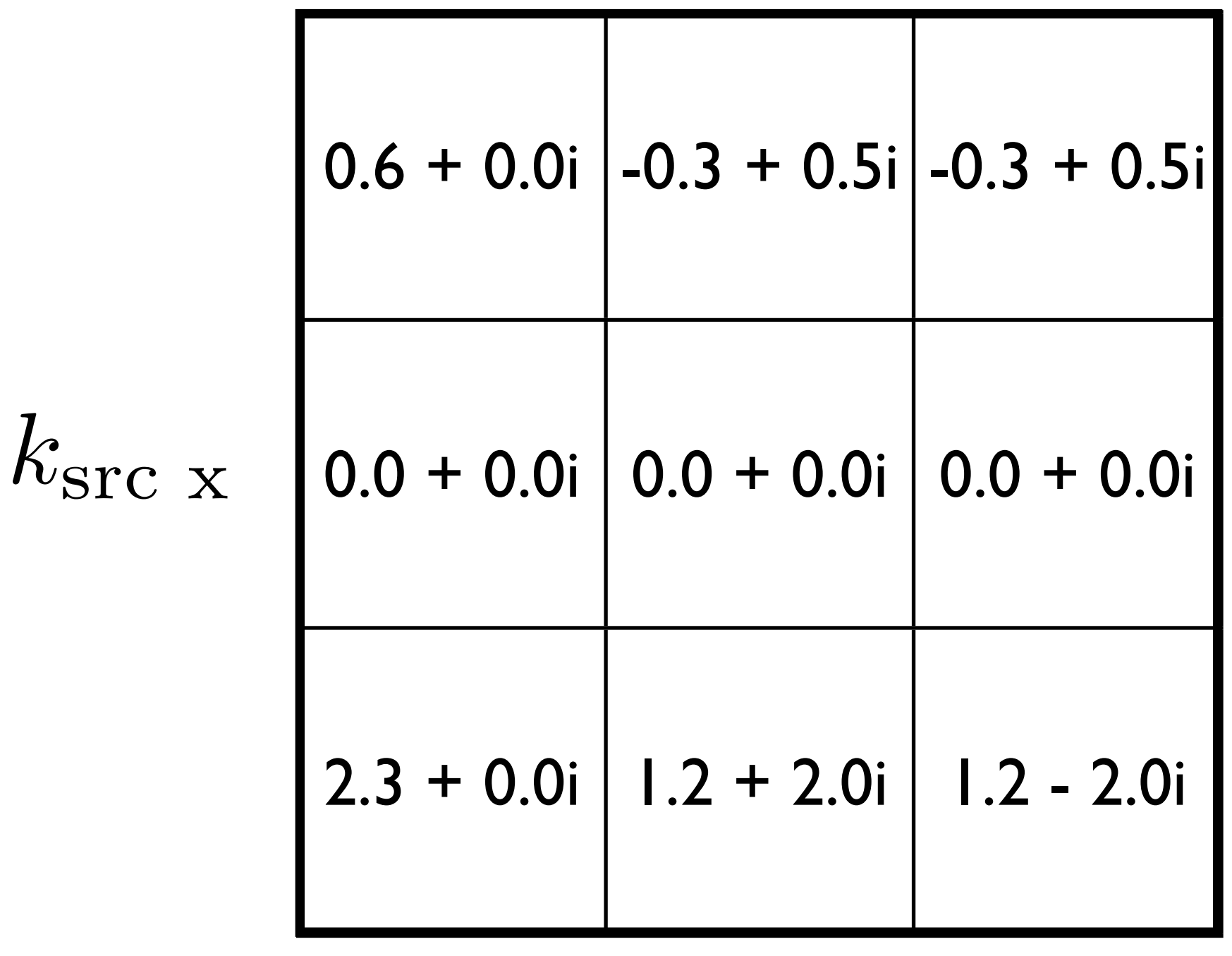

# FD

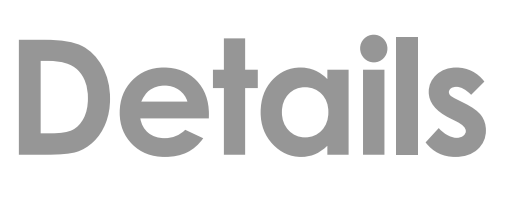

rec

### Transposing the source and receiver dimensions (FD) *T*

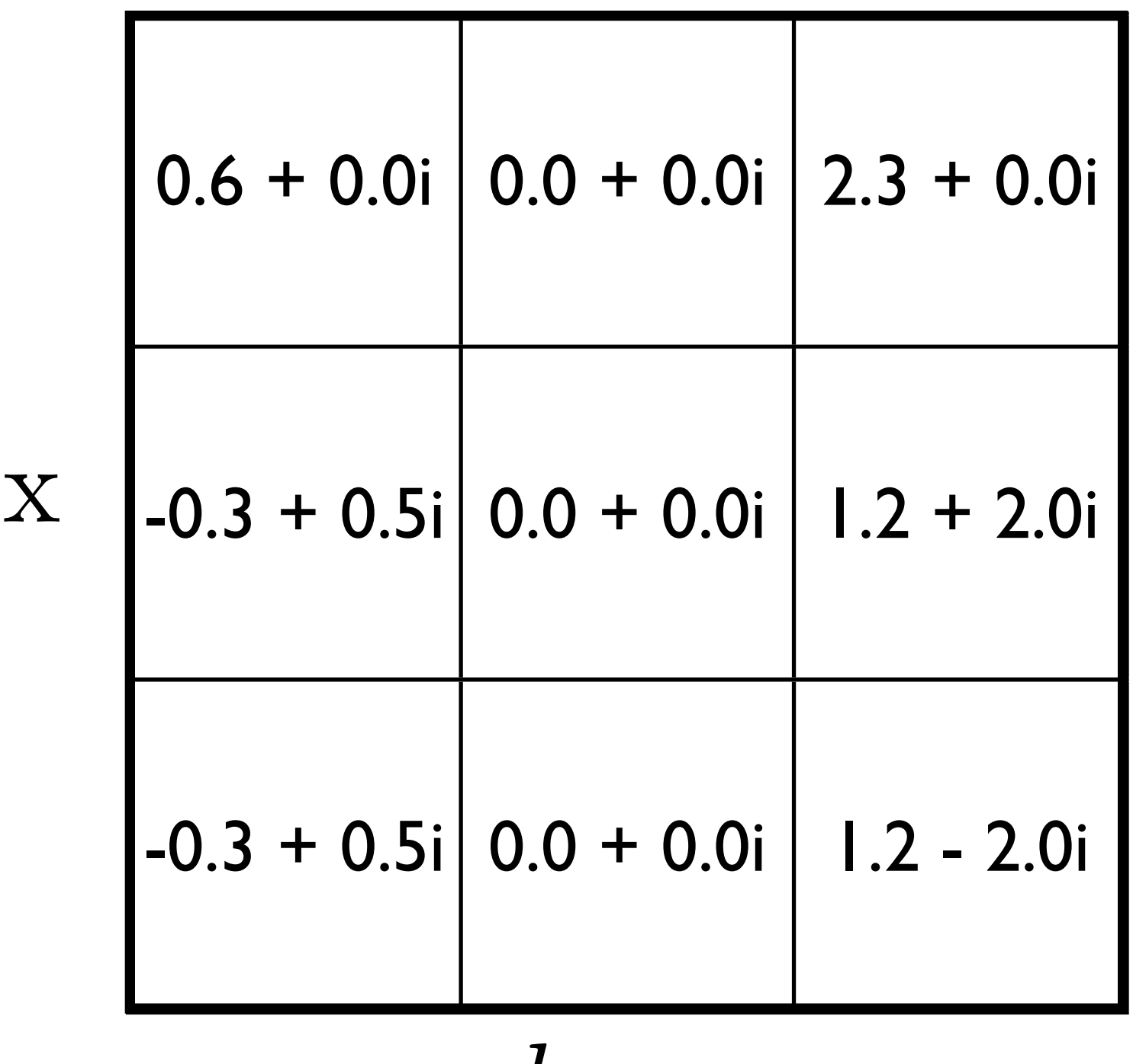

*k*src x

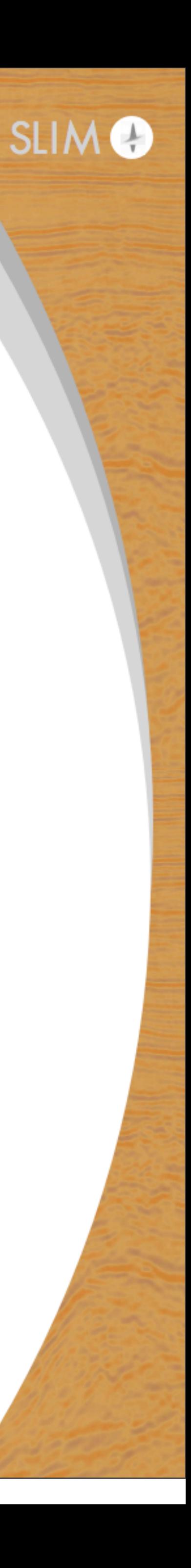

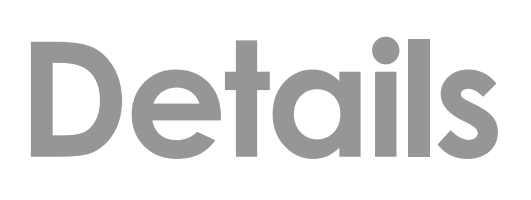

### Applying the 1D Fourier transform to the columns of this new array  $\mathbf{F}(\mathbf{FD})$ *T*

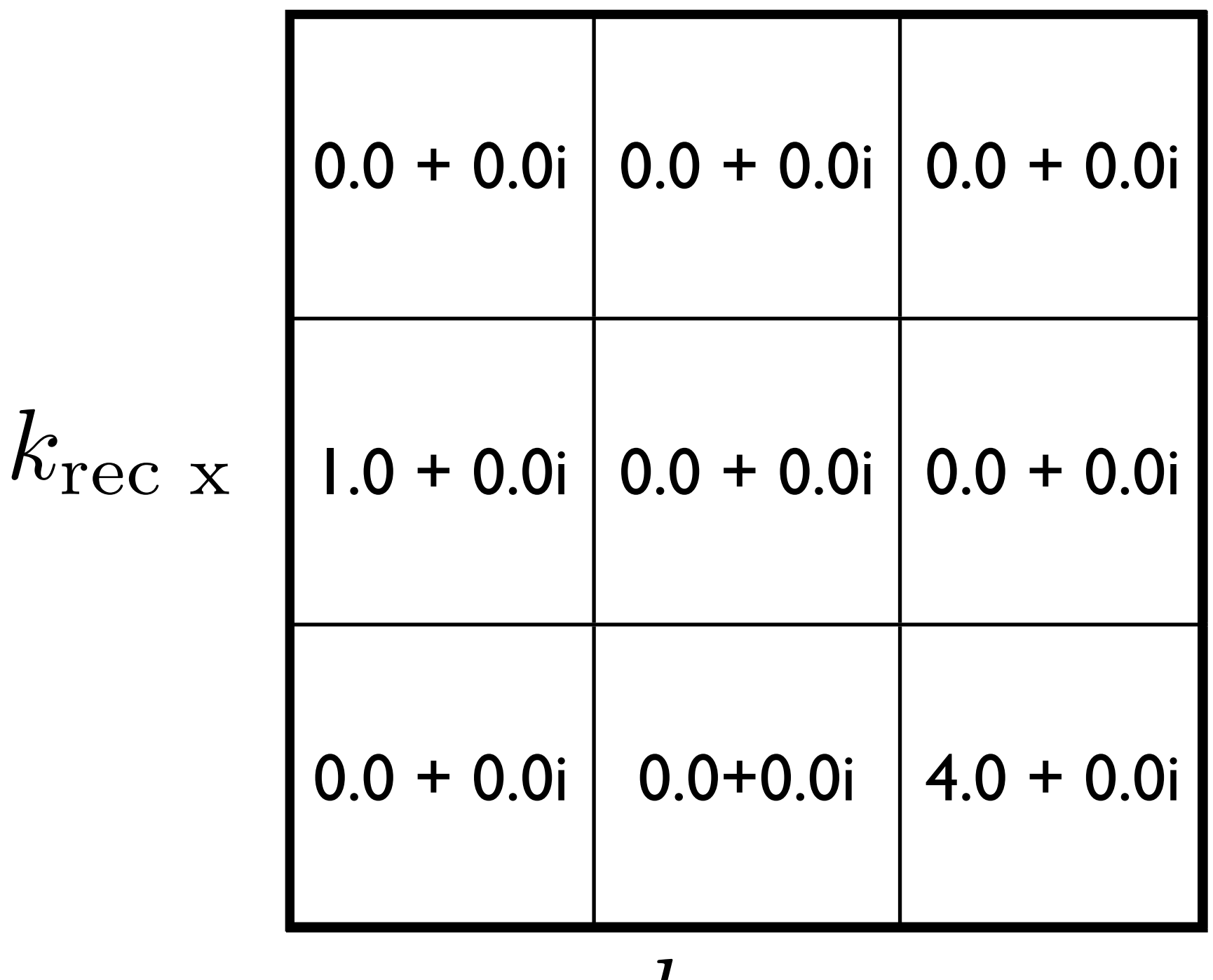

 $k_{\rm src}$   $_{\rm x}$ 

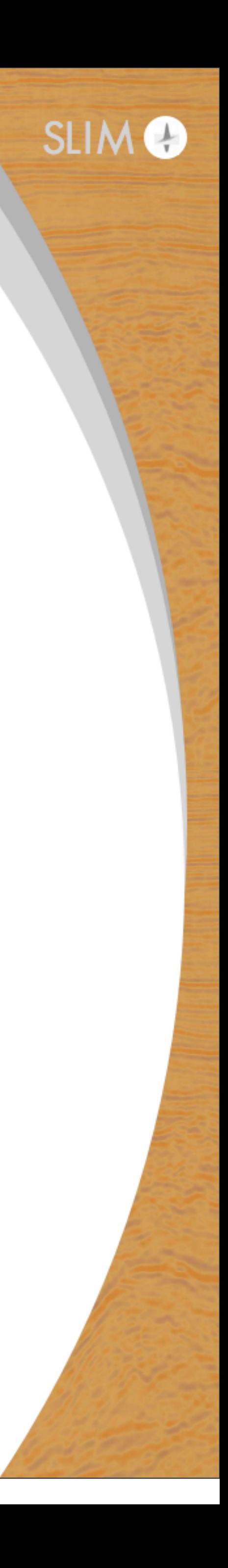

# **Details**

### If D our sparsity basis of choice is the 1D Fourier basis along each dimension

# Transpose the resulting array This is our final result  $(\mathbf{F}(\mathbf{F}\mathbf{D})^T)^T$

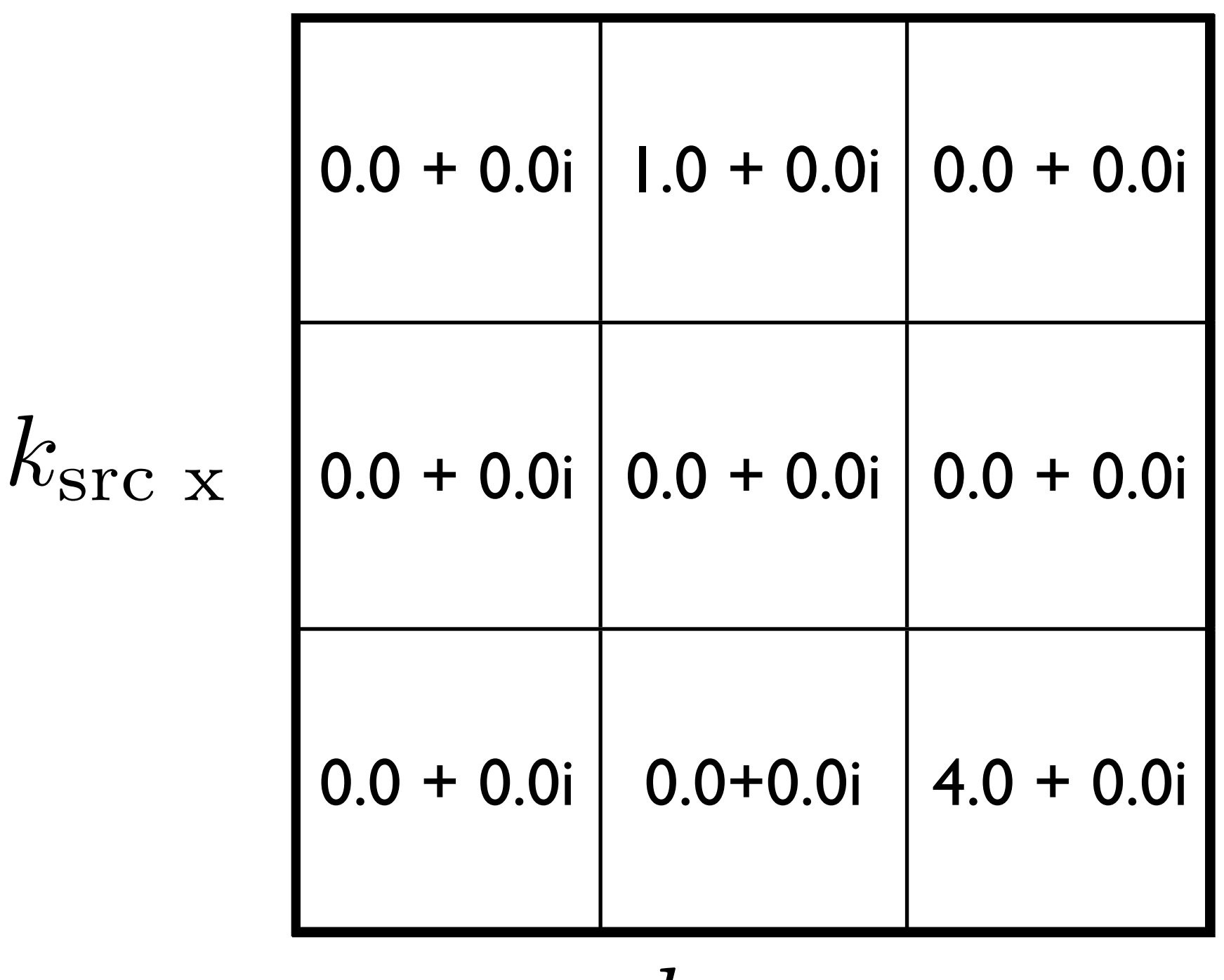

 $k_{\rm rec}$   $_{\rm x}$ 

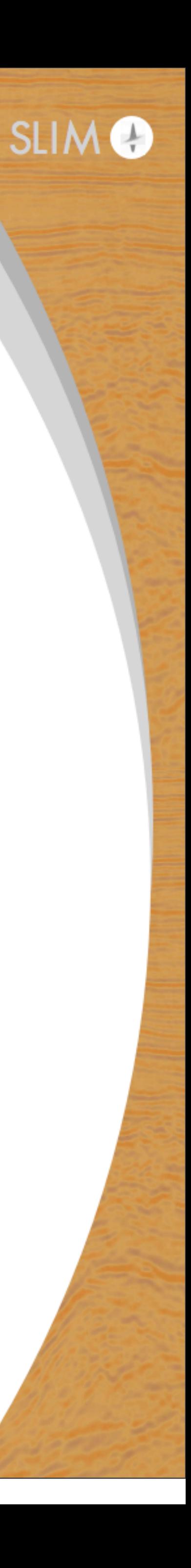

# **Details**

### If D our sparsity basis of choice is the 1D Fourier basis along each dimension

# We can also write this as  $\mathbf{FDF}^T$

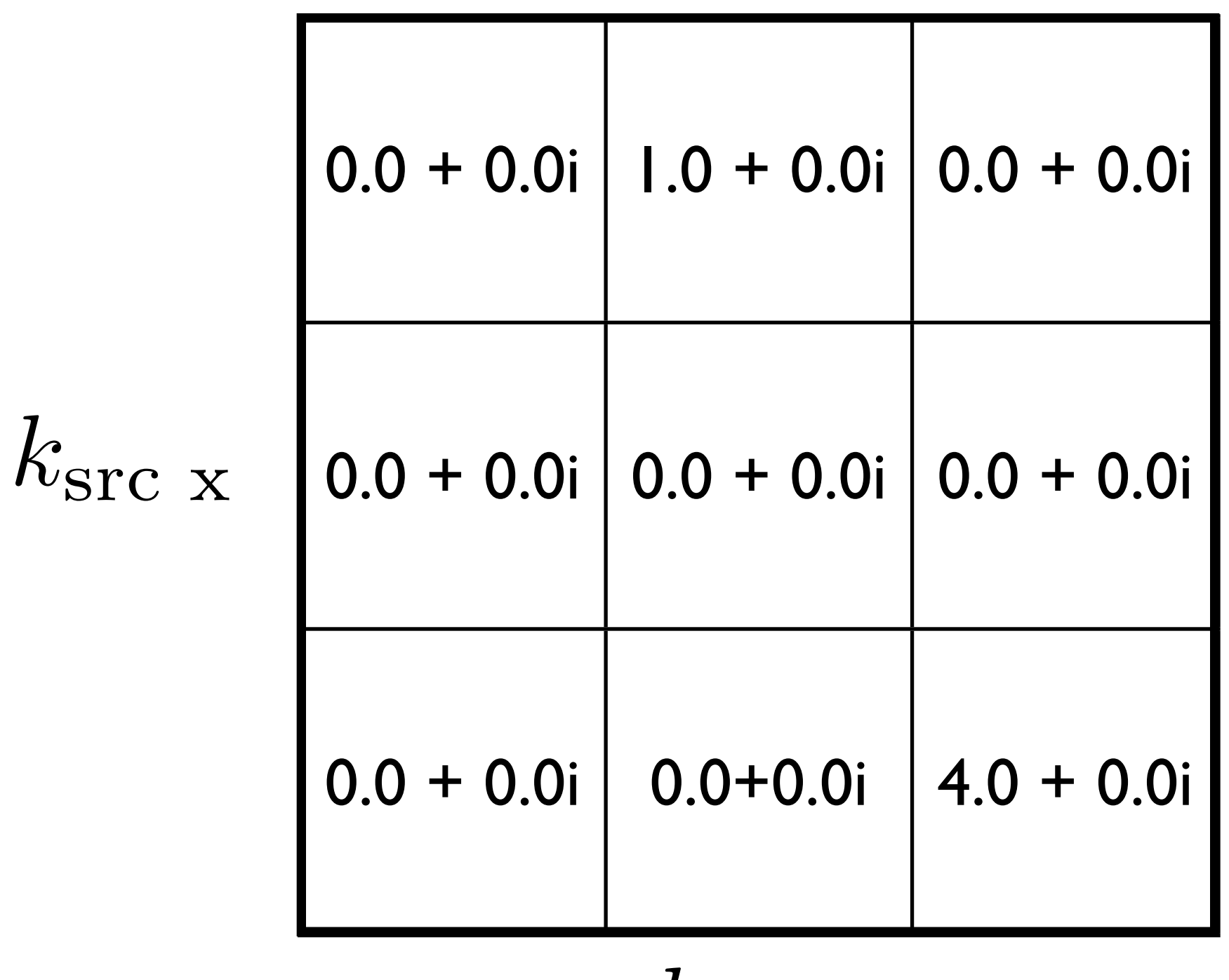

 $k_{\rm rec}$   $_{\rm x}$ 

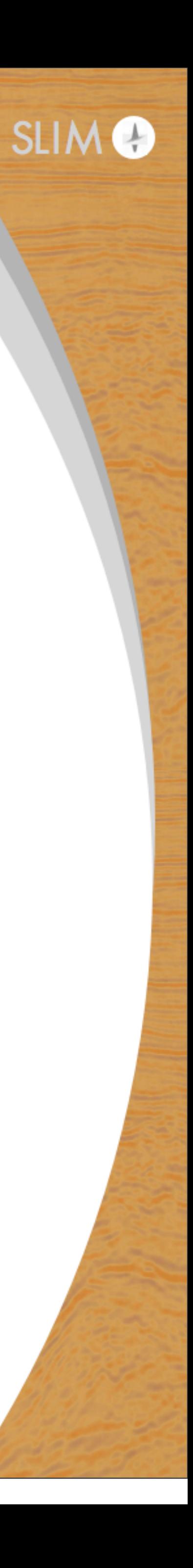

Wednesday, 28 October, 15

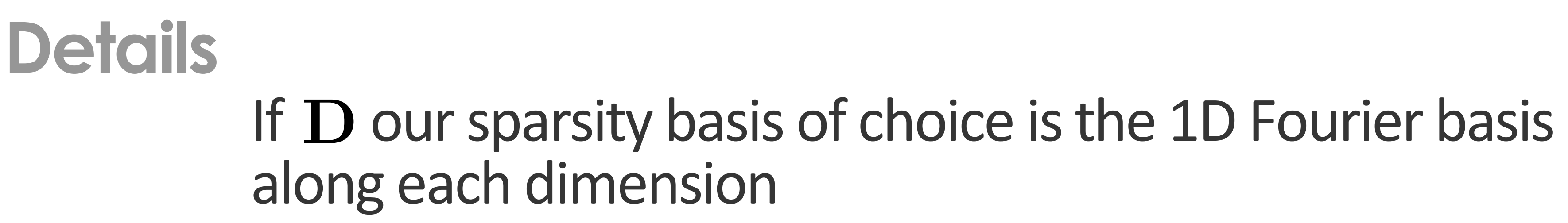

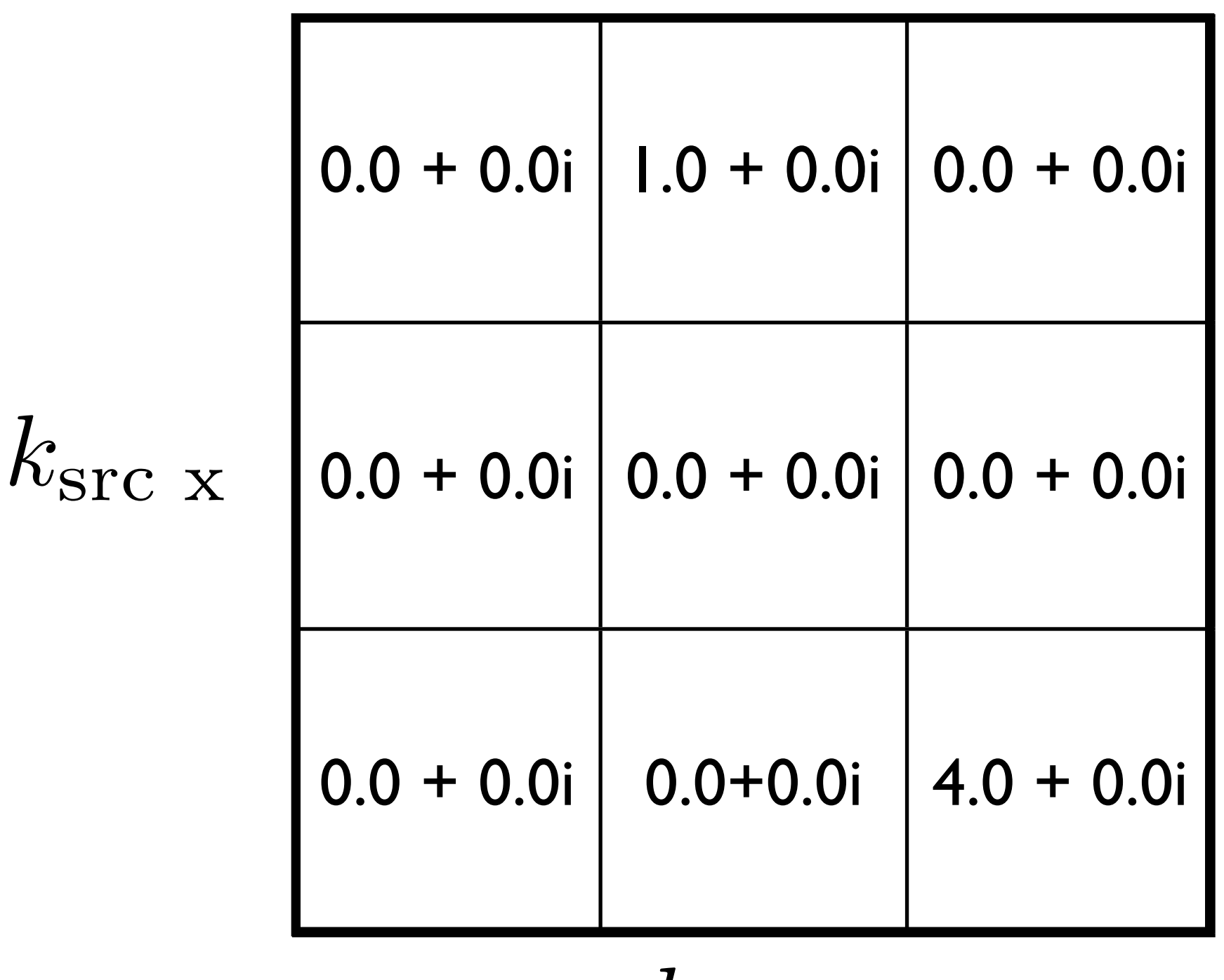

 $k_{\rm rec}$   $_{\rm x}$ 

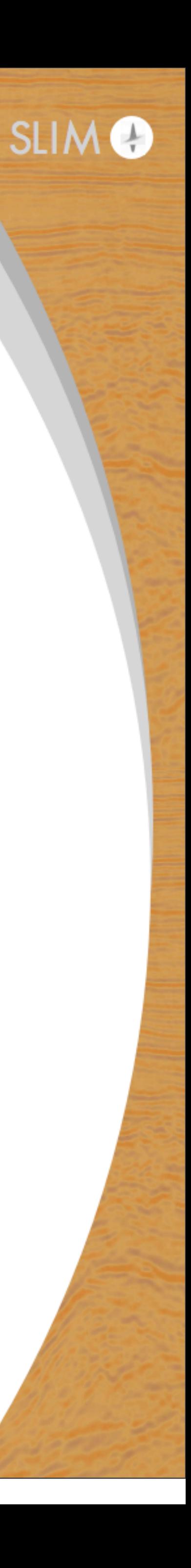

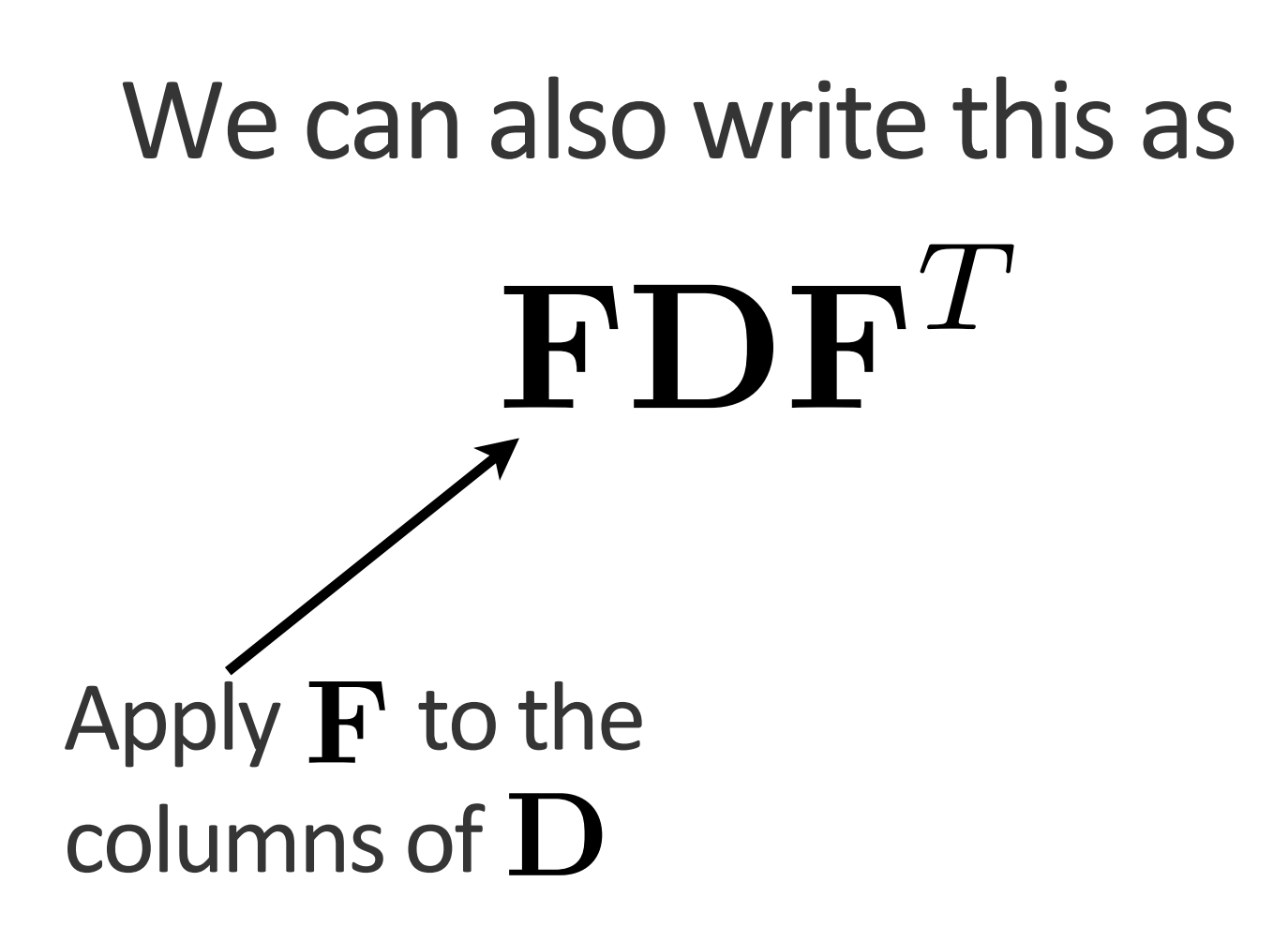

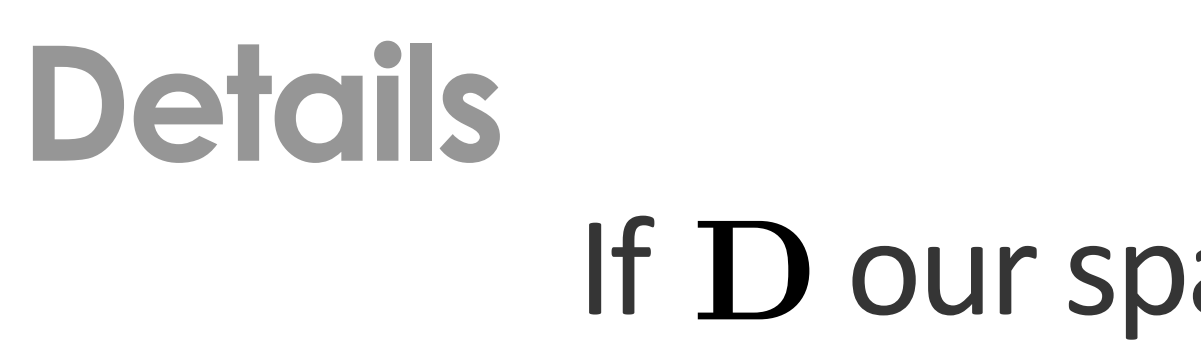

# We can also write this as  $\mathbf{FDF}^T$ Apply  $\mathbf F$  to the rows of  $\mathbf D$

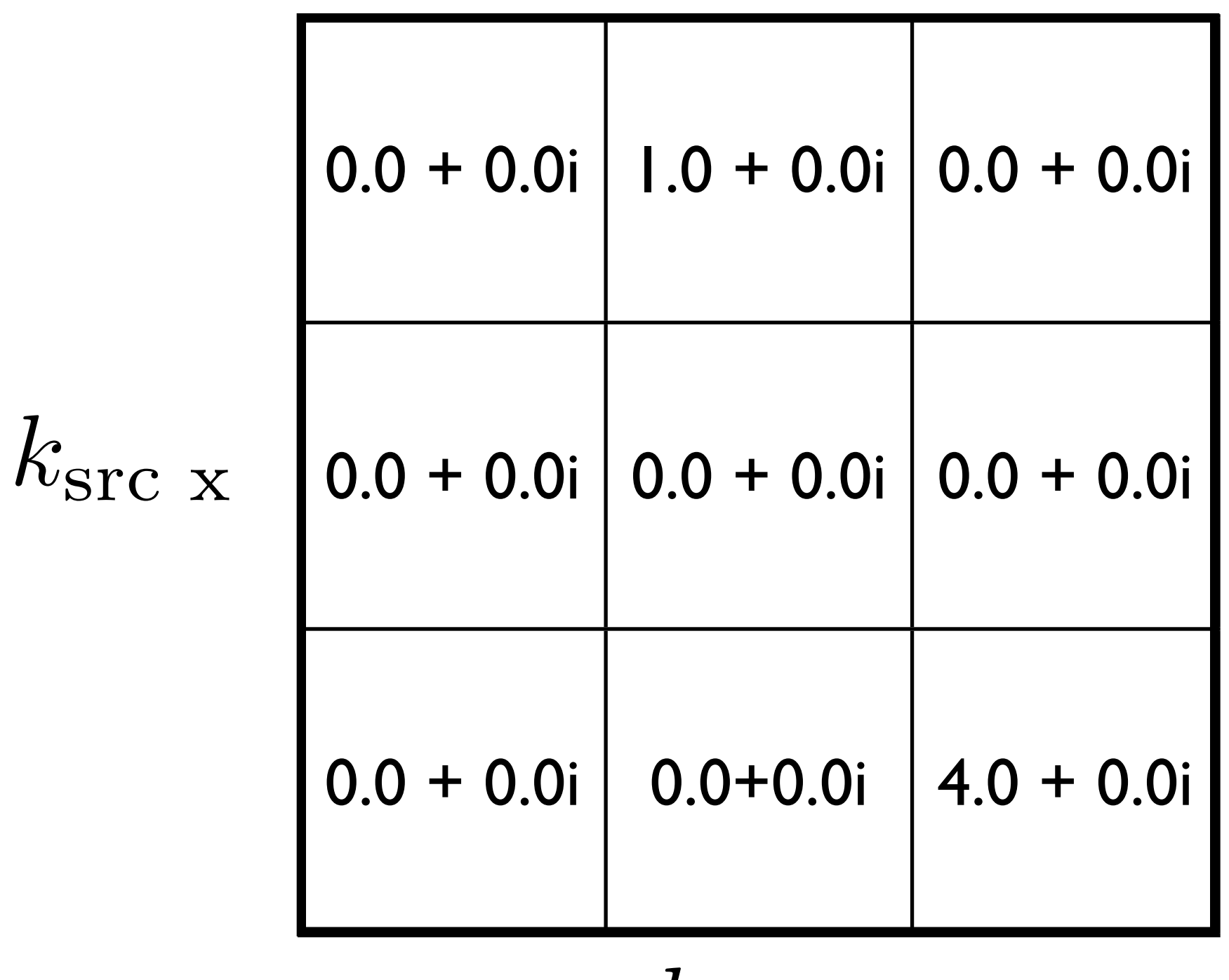

 $k_{\rm rec}$   $_{\rm x}$ 

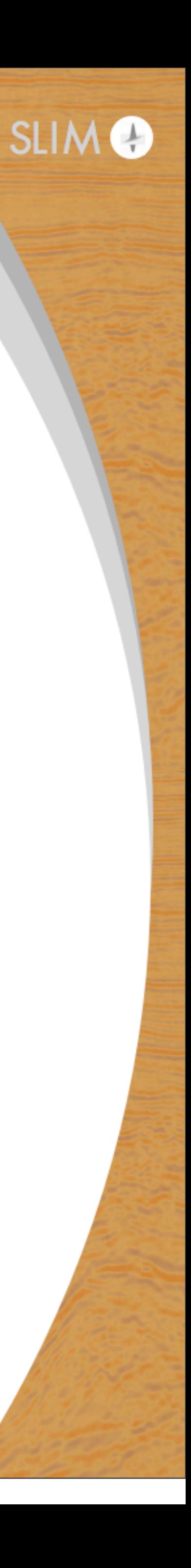

# **Standard Matlab**

op\_fftsrc = @(x) fft(x)/sqrt(nsrc); op fftrec =  $\theta(x)$  fft(x)/sqrt(nrec); op transp =  $\theta(x)$  x.'; op  $m = @(x)$  op transp(op fftrec(op transp(opfftsrc(x)))); % transformed data op\_m(D);

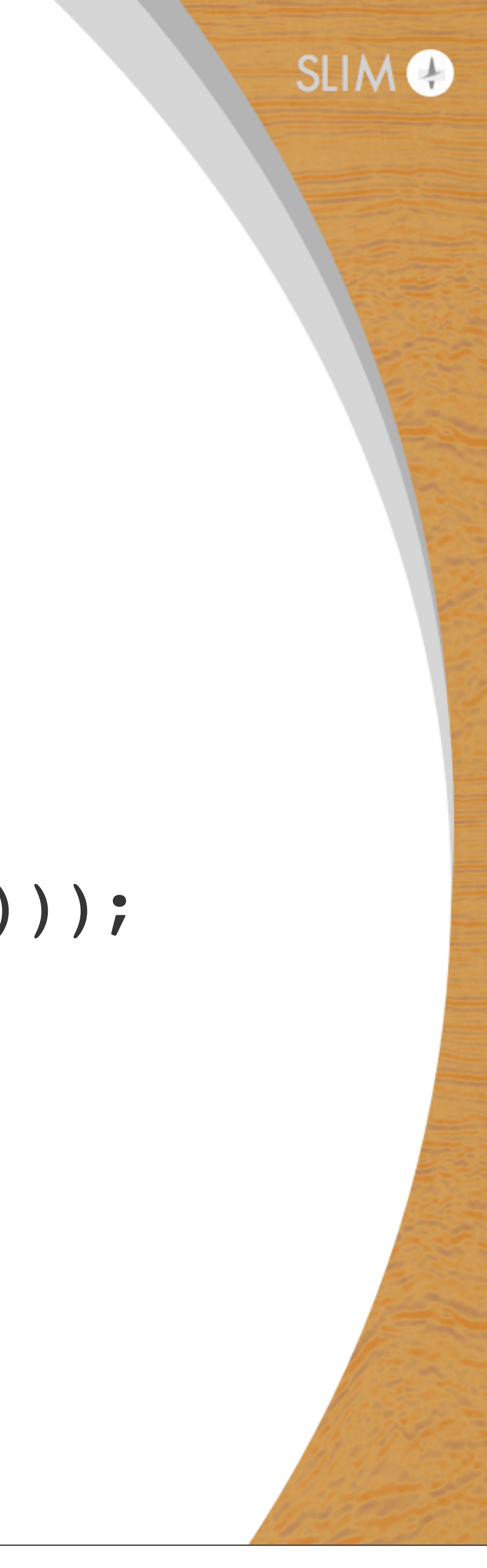

# **Standard Matlab**

## That doesn't look too bad • it's not intuitive to look at - hard to tell what's going on

## What if our sparsity basis changes in one dimension? • hard to experiment

## What if our data is distributed? • not clear what to do here

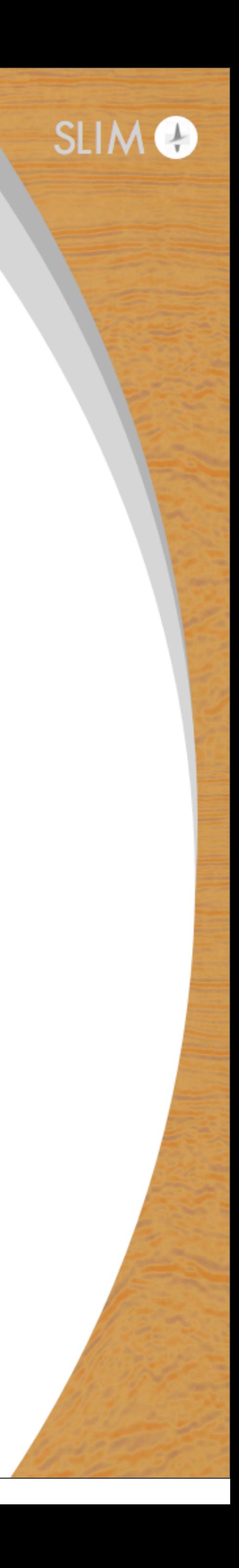

# **Standard Matlab**

## How do we get adjoints/inverses?

### How can I deal with more than two dimensions?

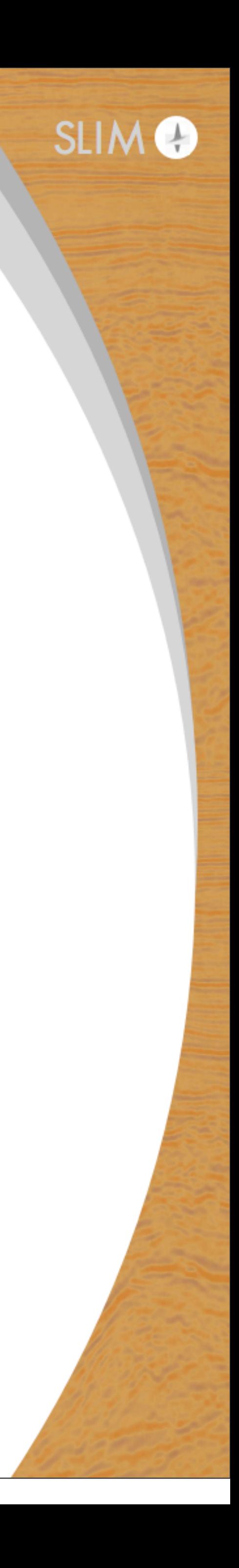

## Mathematically, we can express  $\mathbf{FDF}^T$  as

# $(\mathbf{F} \otimes \mathbf{F})\text{vec}(\mathbf{D})$

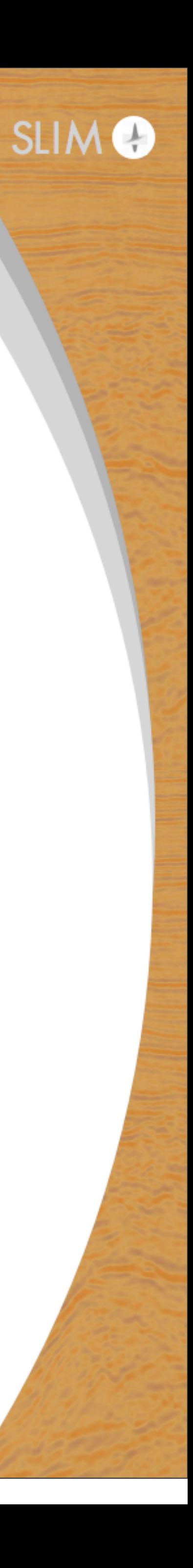

Mathematically, we can express  $\mathbf{FDF}^T$  as  $(\mathbf{F} \otimes \mathbf{F})\text{vec}(\mathbf{D})$ 

 $\mathbf{F} \otimes \mathbf{F}$  - kronecker product of  $\mathbf{F}$  and  $\mathbf{F}$  $\text{vec}(\mathbf{D})$  - reshape  $\mathbf D$  in to a vector

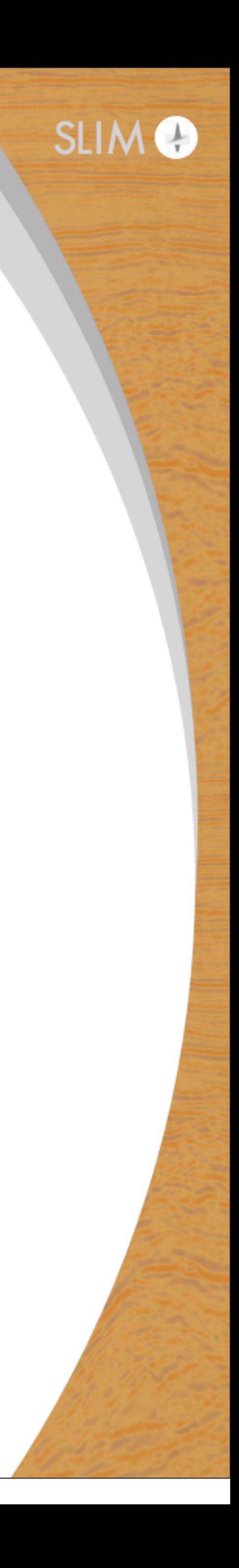

### How you read this

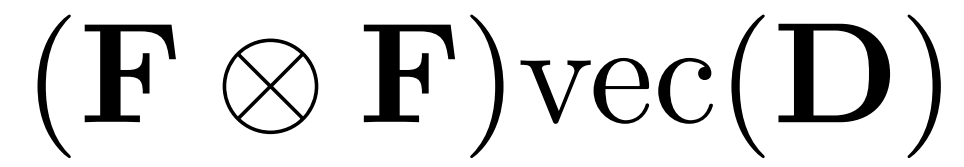

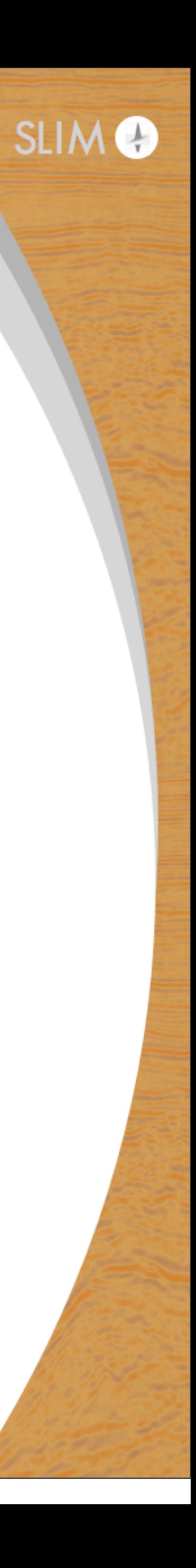

### How you read this

25

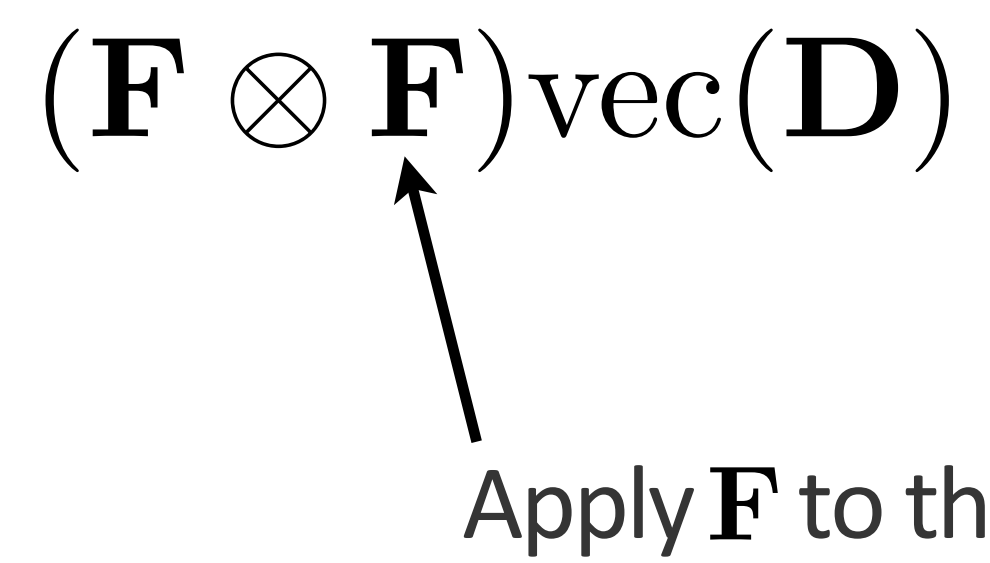

Apply  $\bf F$  to the first dimension of  $\bf D$ 

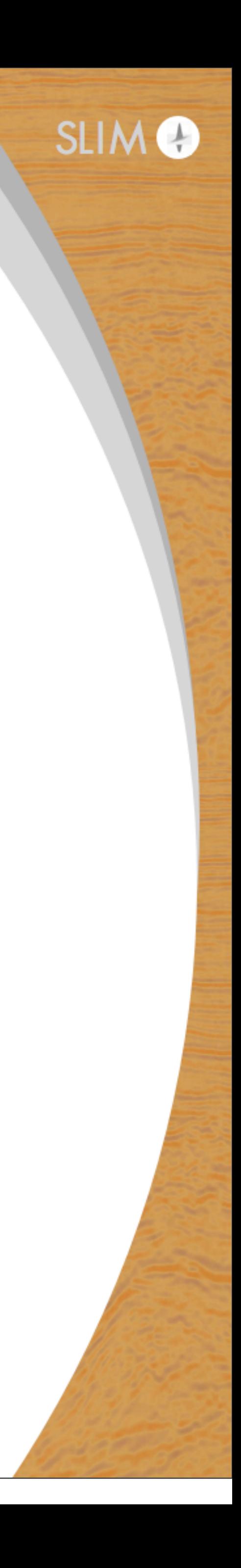

### How you read this

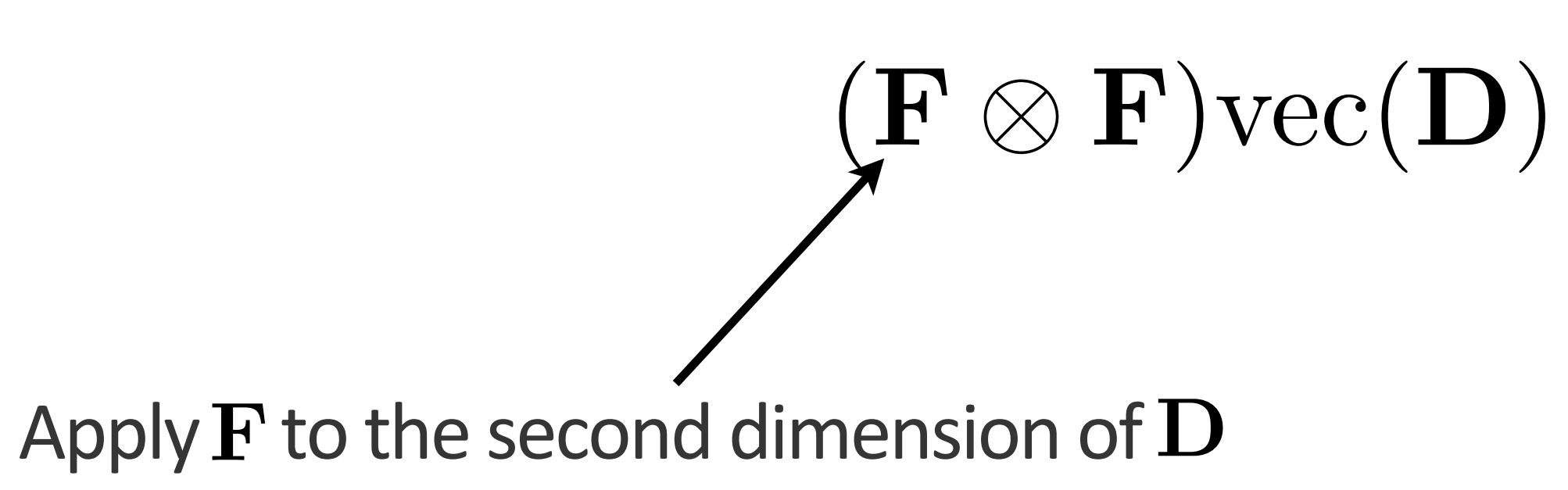

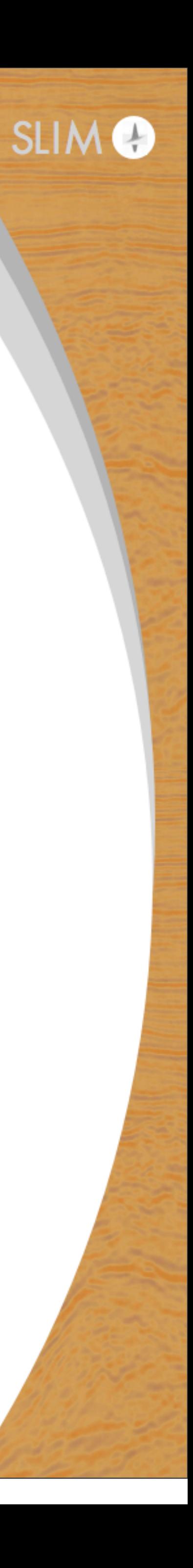

### More generally

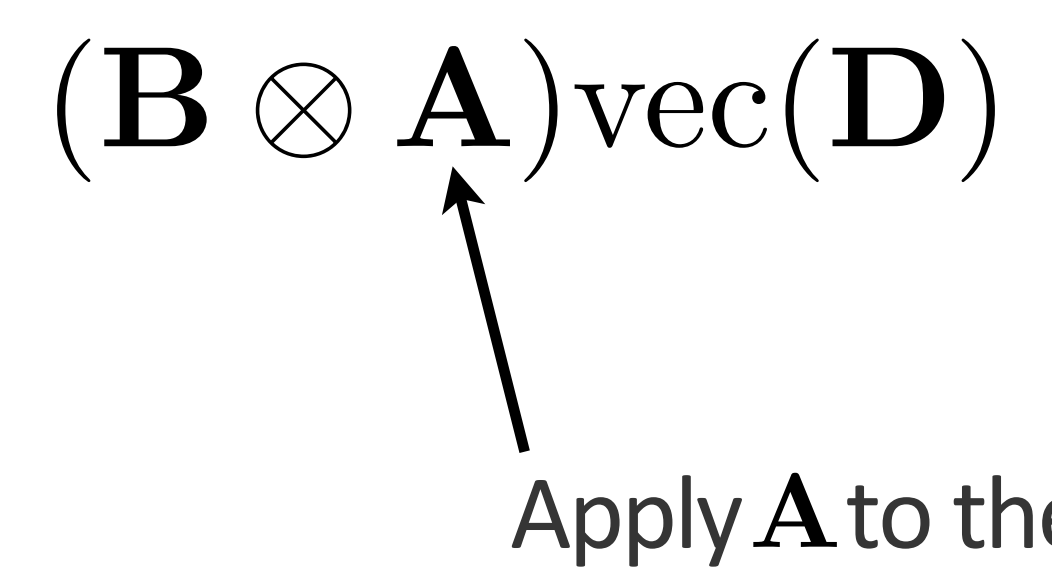

### Apply  $A$  to the first dimension of  $D$

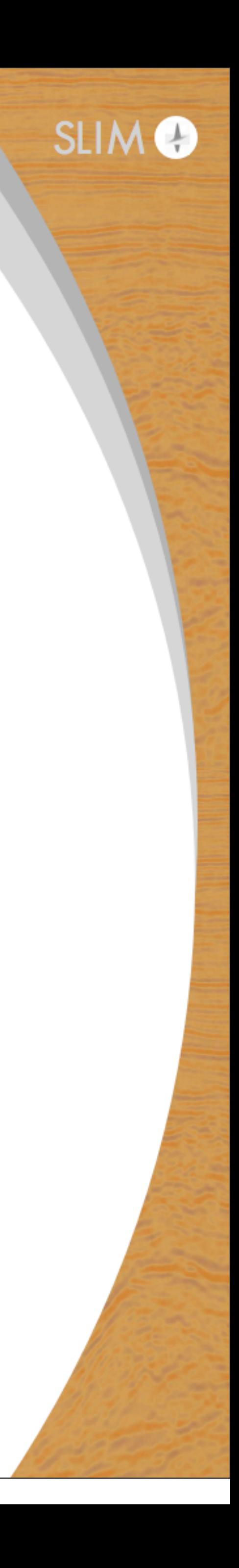

### More generally

Apply  $\bf B$  to the second dimension of  $\bf D$ 

# $\left( \mathbf{B} \otimes \mathbf{A} \right)$ vec $(\mathbf{D})$

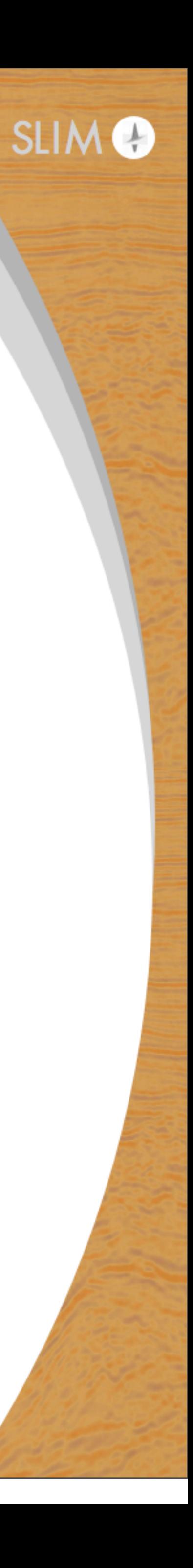

# **Using the SPOT toolbox**

A = opDFT(nsrc); B = opDFT(nrec);  $F = opKron(B, A);$ % transformed data F\*vec(D);

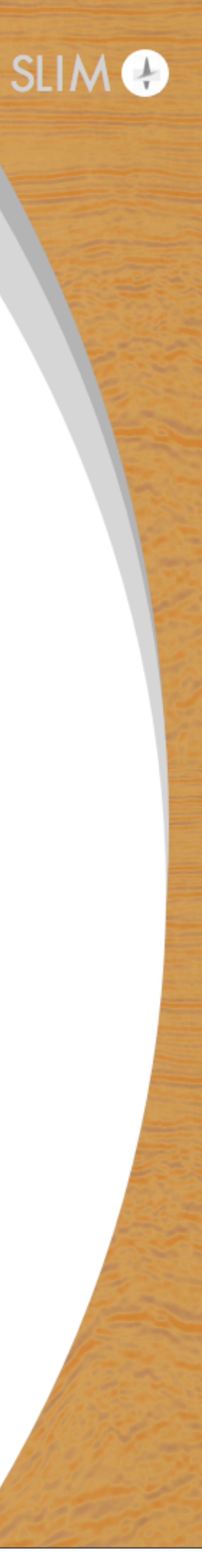

# **Advantages**

## Code now looks like the math

- happening
- adjoints, inverses automatically

### Easy to change the operators in both dimensions • easier to experiment with different transforms

## Handling distributed data is nearly identical to serial data

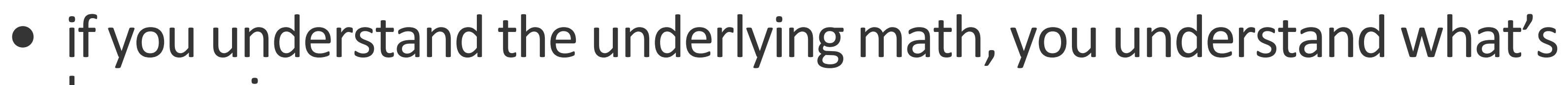

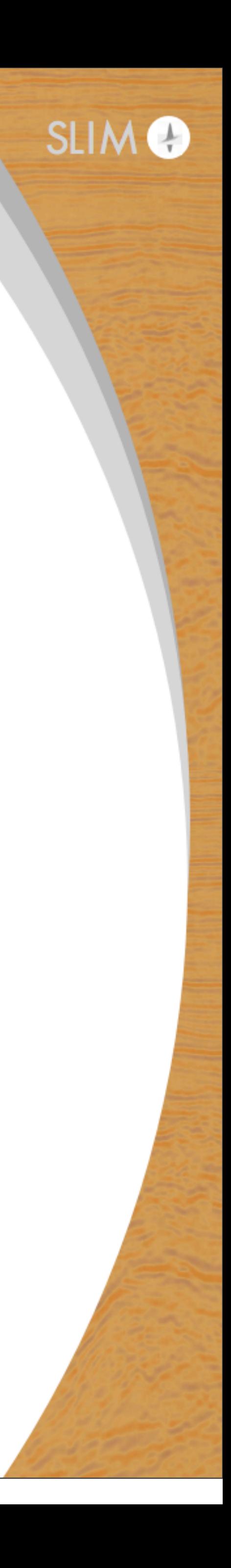

# **Using the SPOT toolbox - serial version**

- % D resides on the current node
- A = opDFT(nsrc);
- B = opDFT(nrec);
- $F = opKron(B, A);$
- % transformed data

$$
F \star vec(D);
$$

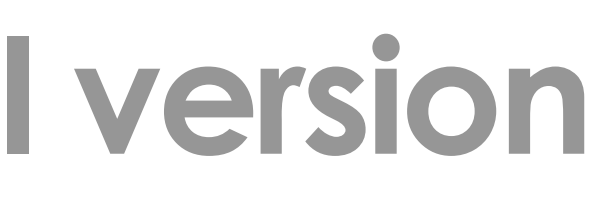

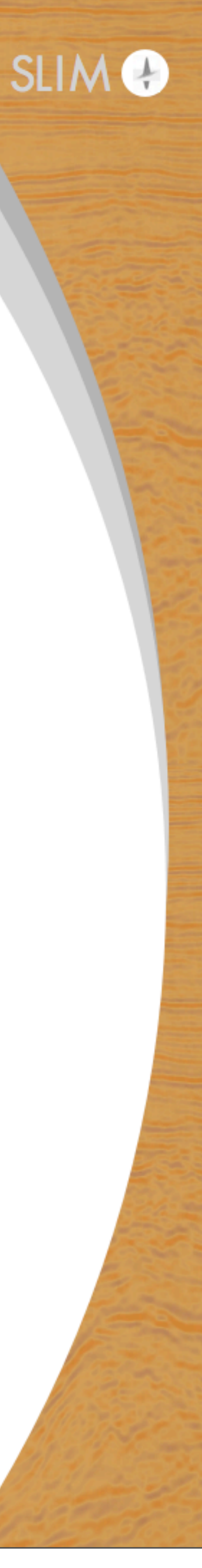

# **Using the SPOT toolbox - serial version**

- % D is distributed along columns
- A = opDFT(nsrc);
- B = opDFT(nrec);
- $F = oppKron2Lo(B, A);$
- % transformed data distributed F\*vec(D);

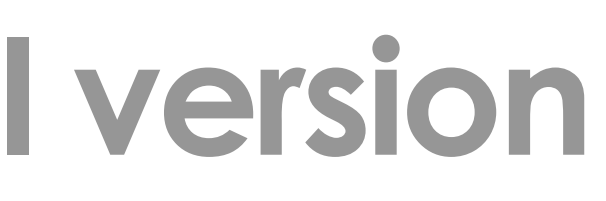

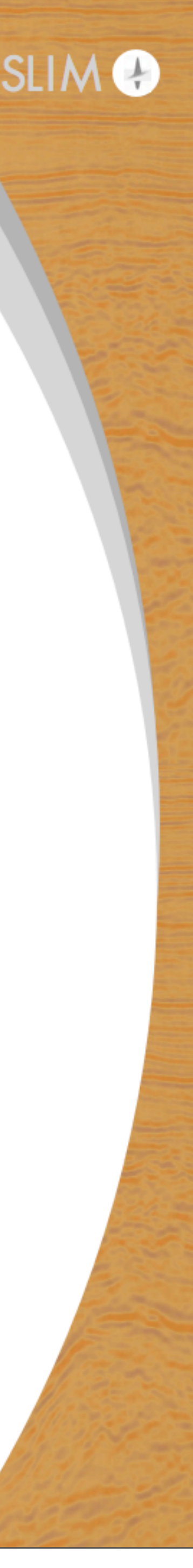

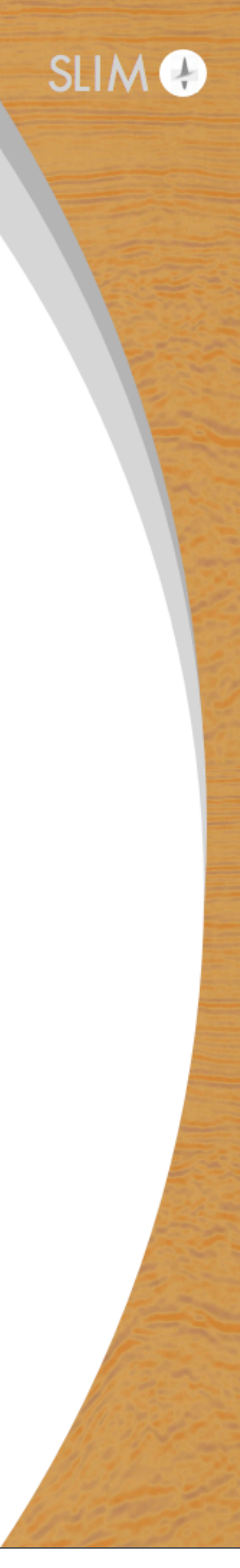

# **Actual Matlab code**

% Construct composite operators, subsampled data  $A = R*M$ ;  $b = R*vec(D)$ ;

threshold =  $\theta(x)$  sign(x) .\* max(abs(x)-lambda,0);

% Construct sampling + measurement operators Rsrc = opRestriction(nsrc, sampled indices); Rrec = opDirac(nrec); R = opKron(Rrec,Rsrc); Msrc = opDFT(nsrc); Mrec = opDFT(nrec); M = opKron(Mrec,Msrc);

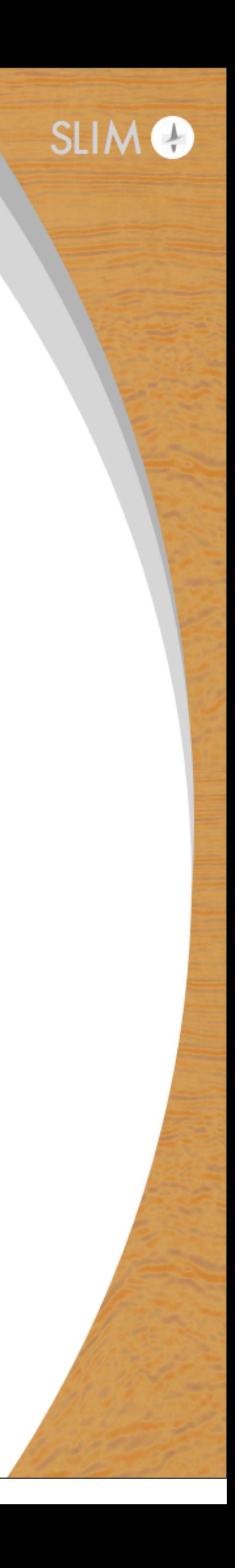

# **Actual Matlab code**

 $x = zeros(nsrc*nrec, 1); z = zeros(nsrc*nrec, 1);$ for itr=1:nitr  $z = z - t*A' * (A * x - b)$ ;  $x = threshold(x);$ 

end

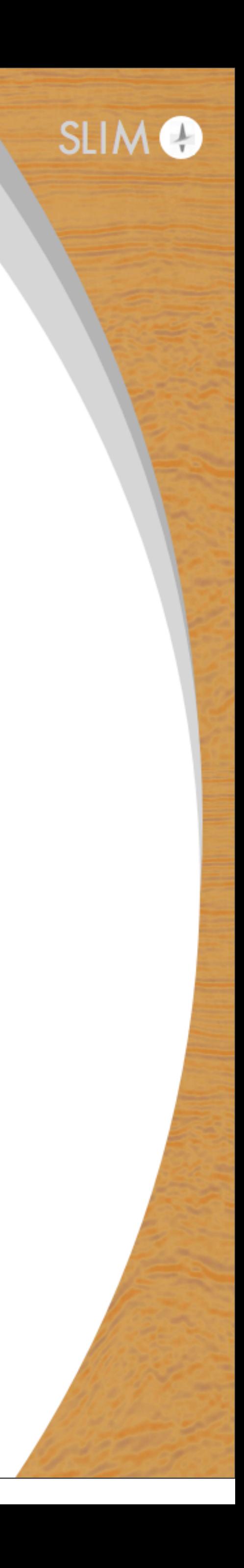

# **Actual Matlab code**

 $x = zeros(nsrc*nrec, 1); z = zeros(nsrc*nrec, 1);$ for itr=1:nitr  $z = z - t*A' * (A * x - b)$ ;  $x = threshold(x);$ end

### Previous algorithm

$$
z_{k+1} = z_k - t_k \angle
$$

$$
x_{k+1} = S_{\lambda}(z_{k+1})
$$

 $t_k A^T (Ax_k - b)$ 

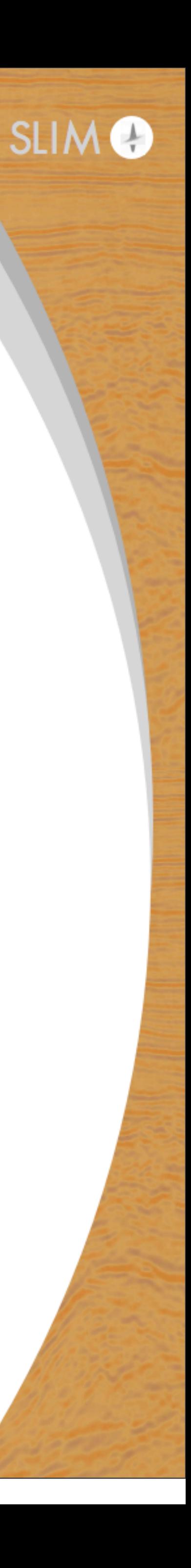

# **SPOT toolbox**

Allows us to implement multidimensional operations easily and consistently

• don't need to worry about data shuffling, parallelization, etc

Code matches the math

• easier to understand, debug

All *matrix-free* - explicit matrices are never constructed, only matrix-vector products

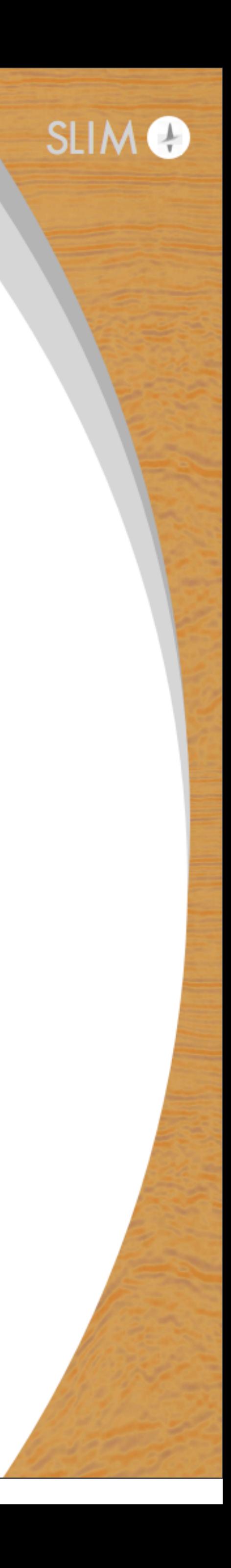

# **SPOT Toolbox**

### Operations such as

A\*B A\B A+B c\*A

• matrices never formed explicitly, but Matlab treats them as regular

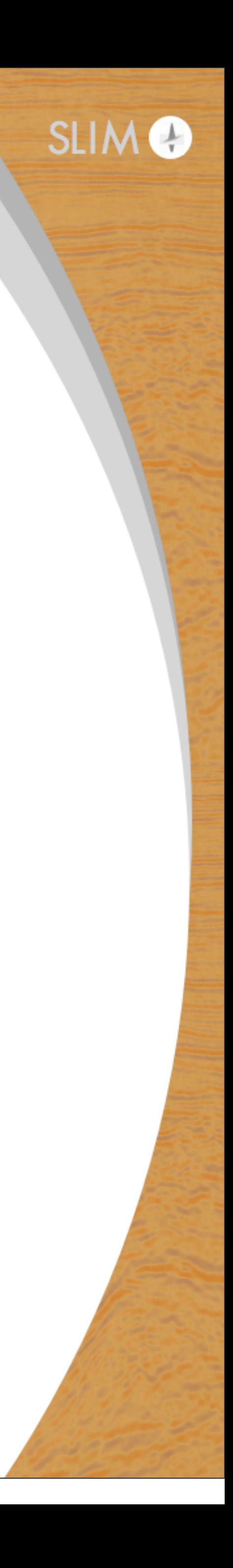

# are wrappers to functions you implement matrices

# **SPOT Toolbox**

## Lots of existing functionality

- 
- Fourier, Curvelet transform
- Parallel multilinear (Kronecker) products
- 
- Jacobian, GN Hessian for Hierarchical Tucker

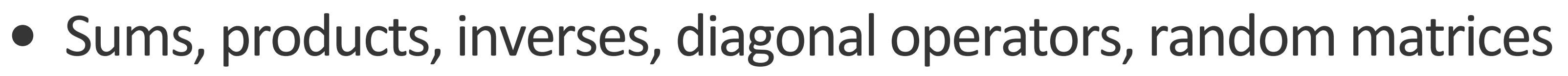

• Demigration, migration, GN Hessian, Full Hessian operators in FWI

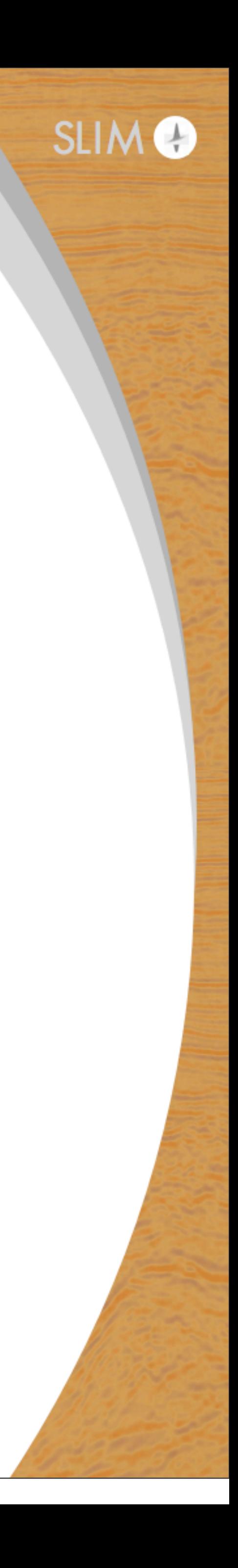

# **Acknowledgements**

## <https://www.slim.eos.ubc.ca/consortiumsoftware>

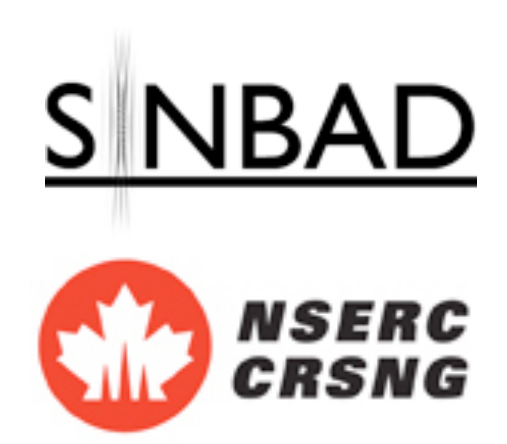

This work was financially supported by SINBAD Consortium members BG Group, BGP, CGG, Chevron, ConocoPhillips, DownUnder GeoSolutions, Hess, Petrobras, PGS, Schlumberger, Statoil, Sub Salt Solutions and Woodside; and by the Natural Sciences and Engineering Research Council of Canada via NSERC Collaborative Research and Development Grant DNOISEII (CRDPJ 375142--08).

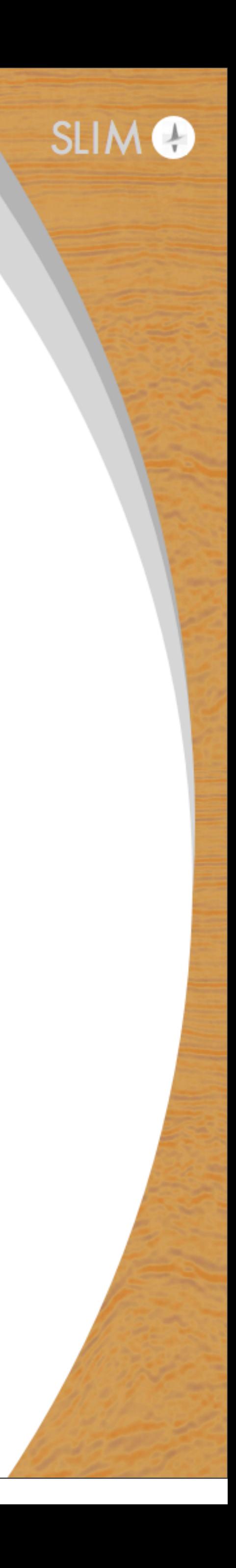